# SiteMinder - CloudMinder integration use-case

### Frédéric LALA – CA Services 24 jan 2013

agility made possible™

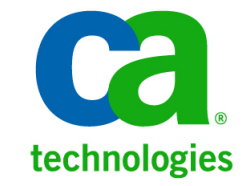

## Introduction

#### $\mathcal{L}_{\mathcal{A}}$ **Contexte**

- Client possédant une infrastructure SiteMinder
- Authentifications par formulaires & X509
- $\mathcal{L}(\mathcal{A})$  Nouveau besoin
	- Authentifications renforcées, 2 facteurs, pour les accès depuis l'extérieur ou pour certaines applications
	- OTP envoyé par SMS
	- Soft token pour authentification forte logicielle
- $\mathcal{L}^{\text{max}}$  Solution proposée
	- Authentification forte logicielle et double authentification par OTP
	- CA AuthMinder as a service : A-OK / CloudMinder
	- Intégration SAML

## Strong Authentication process

- 1. The user attempts to access the « Web application URL »
- 2. SM WebAgent detect that A-OK is protecting the requested URL and will redirect the user to the SAML GW through the «Web application Federated URL »
- 3.SAML GW redirect the user to the A-OK authentication URL
- 4.A-OK validate the credentials and generate a SAML assertion then redirect the user to the SAML GW through the « Web application Federated URL »
- 5. SAML GW consume the SAML assertion and generate a SiteMinder session cookie (cookie FED) and redirects the user to « Web application URL »
- 6. SM WebAgent detects & accepts the session cookie generated by the Fed GW and forward to the Web Server
- 7. The user Access the « Web application URL »

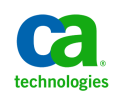

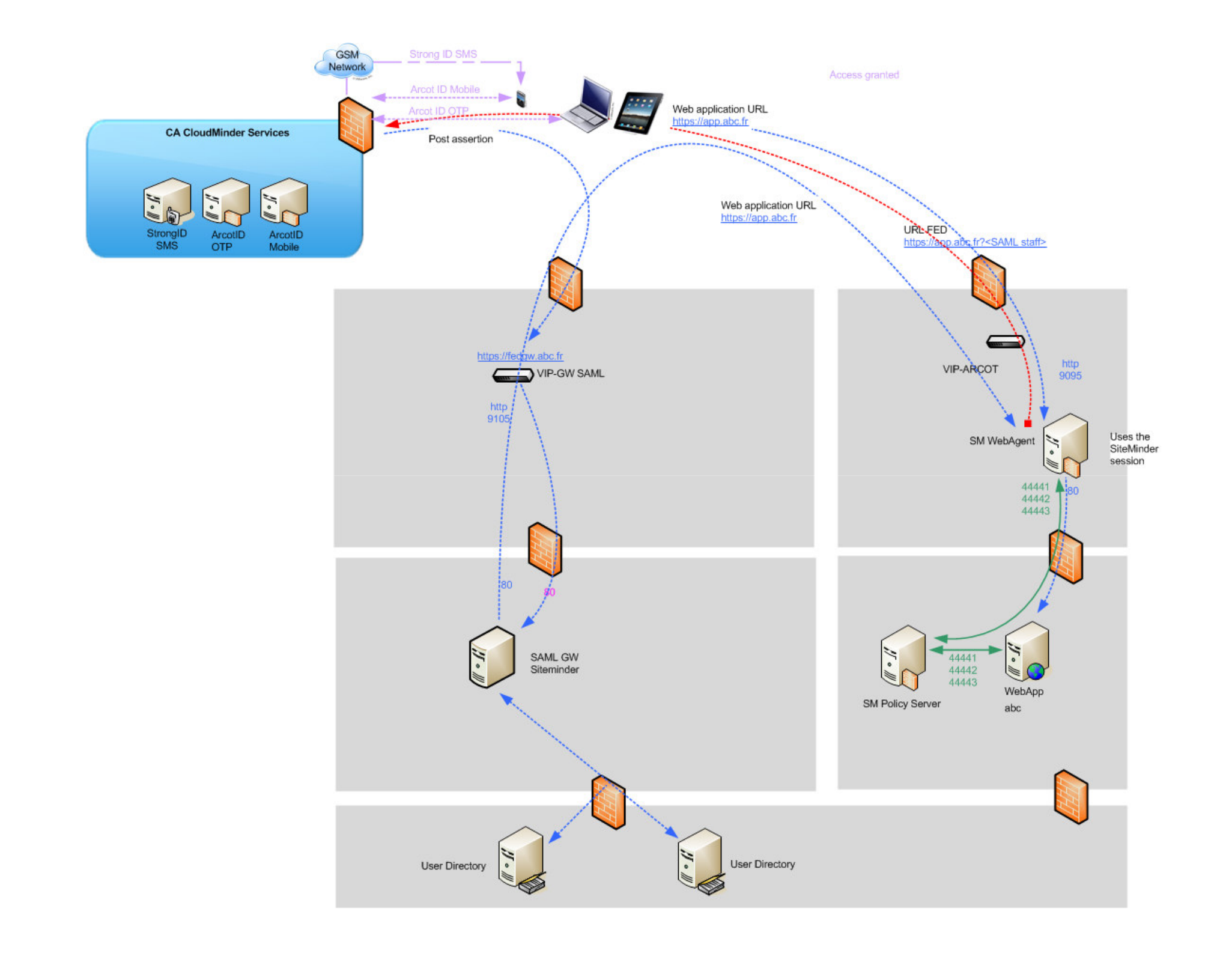

## Sequence Diagram

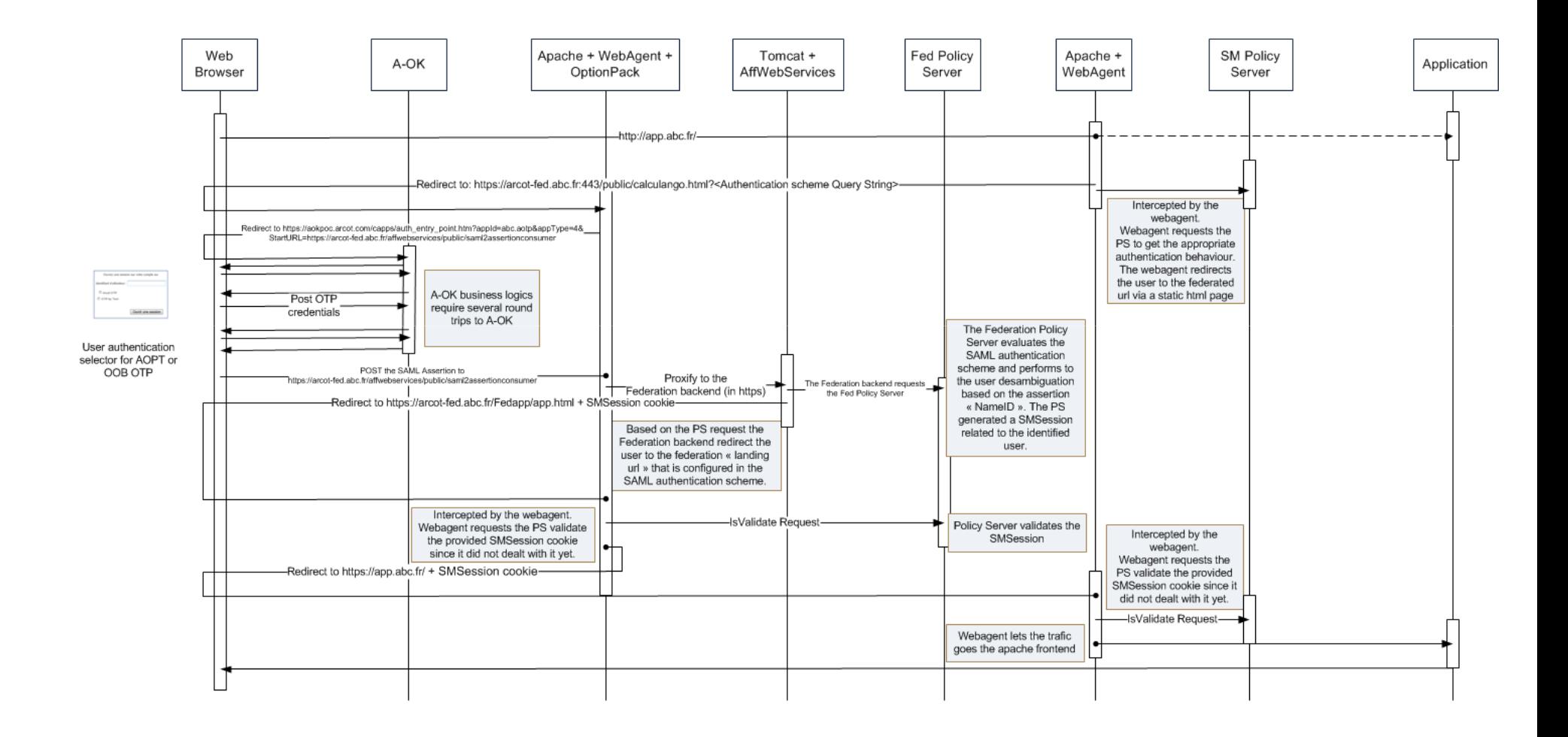

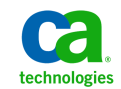

# SiteMinder - SiteMinder R12.5 migration path

### Frédéric LALA – CA Services 24 jan 2013

agility made possible™

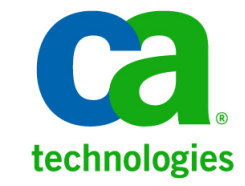

## Migration path Mixed mode vs Parallel mode

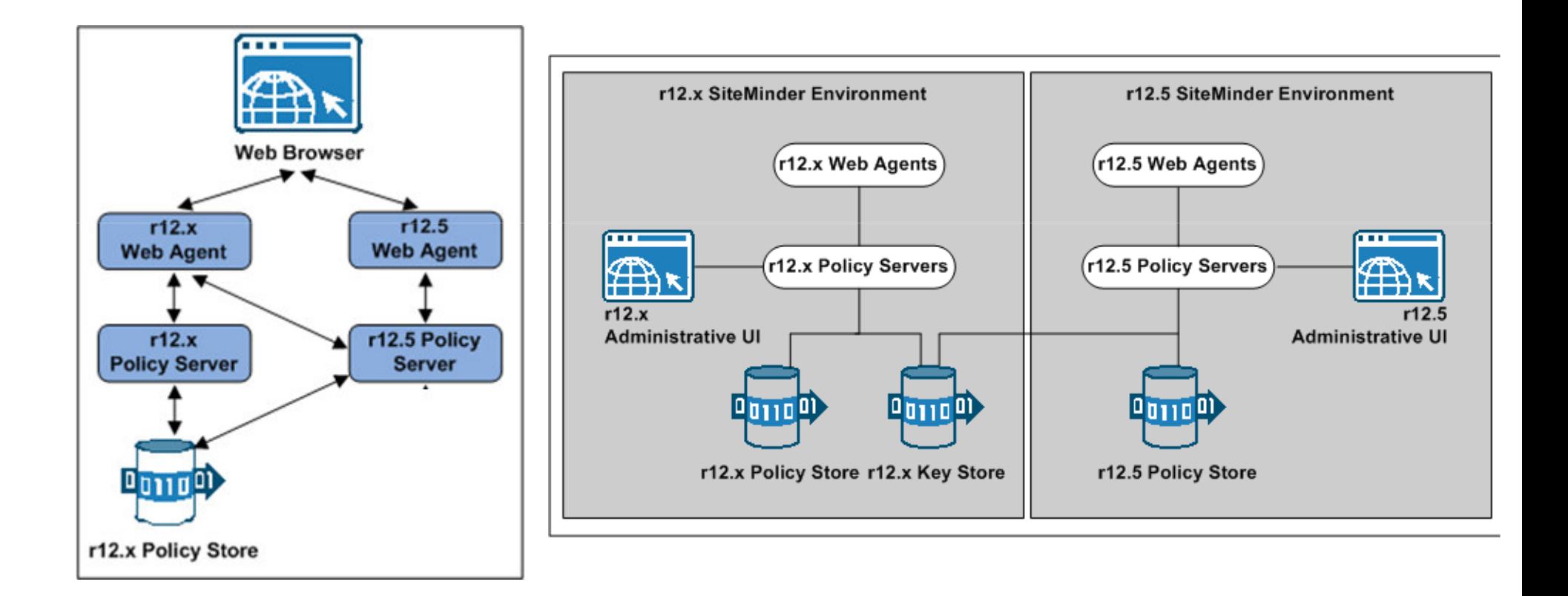

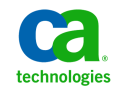

Copyright © 2013 CA. All rights reserved.

## Standard migration path

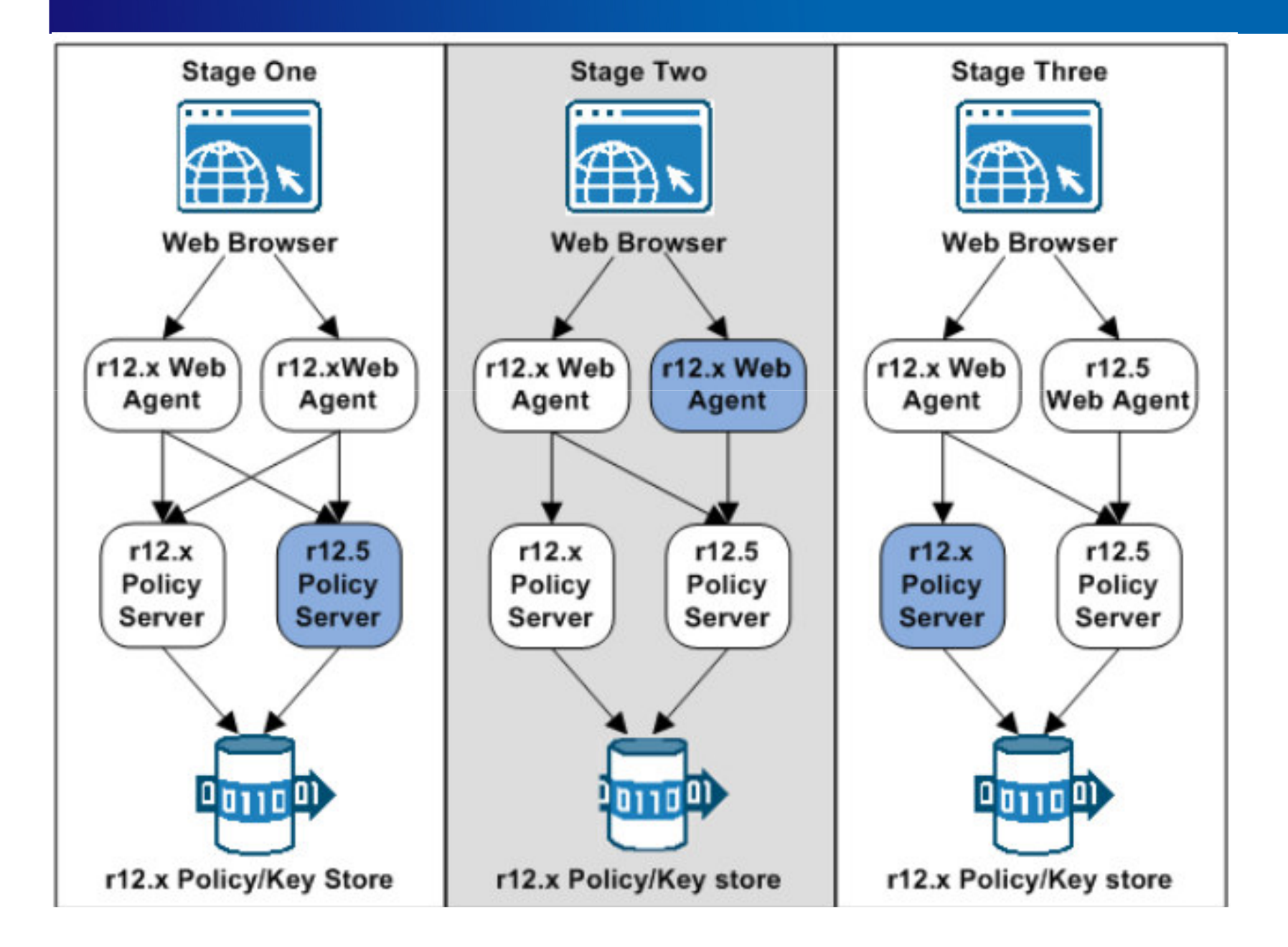

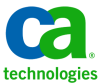

## Standard migration path

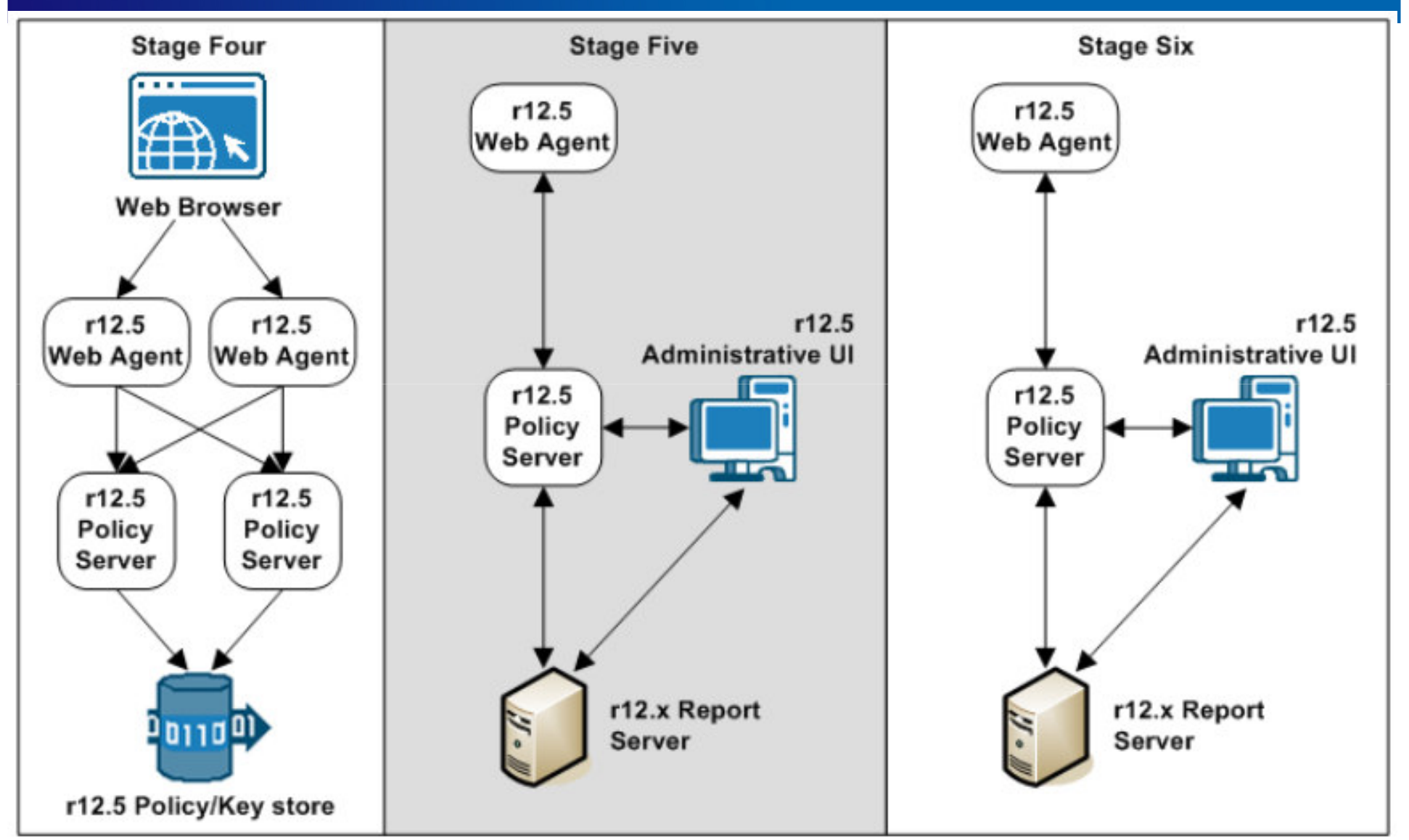

Copyright © 2013 CA. All rights reserved.

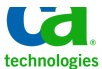